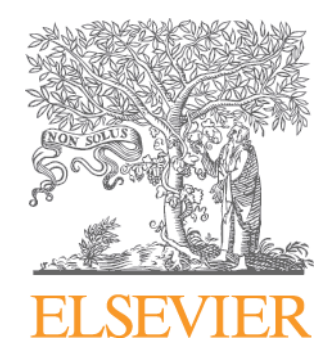

# 如何在外文学术期刊上发表文章

# 常识与技巧

爱思唯尔科技部**china.elsevier.com**

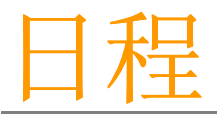

#### **1.** 外文学术期刊出版流程

- **2.** 如何在外文学术期刊上发表论文**——**写作、投稿常识**&** 提高稿件接受率的一些技巧
- **3.** 为什么选择**Elsevier**?
- **4. EES**投稿平台及使用
- **5.** 其他资源与信息

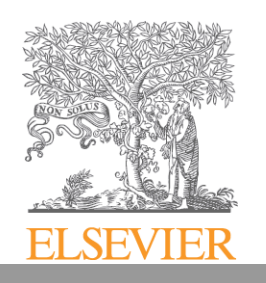

## **1.**外文学术期刊出版流程

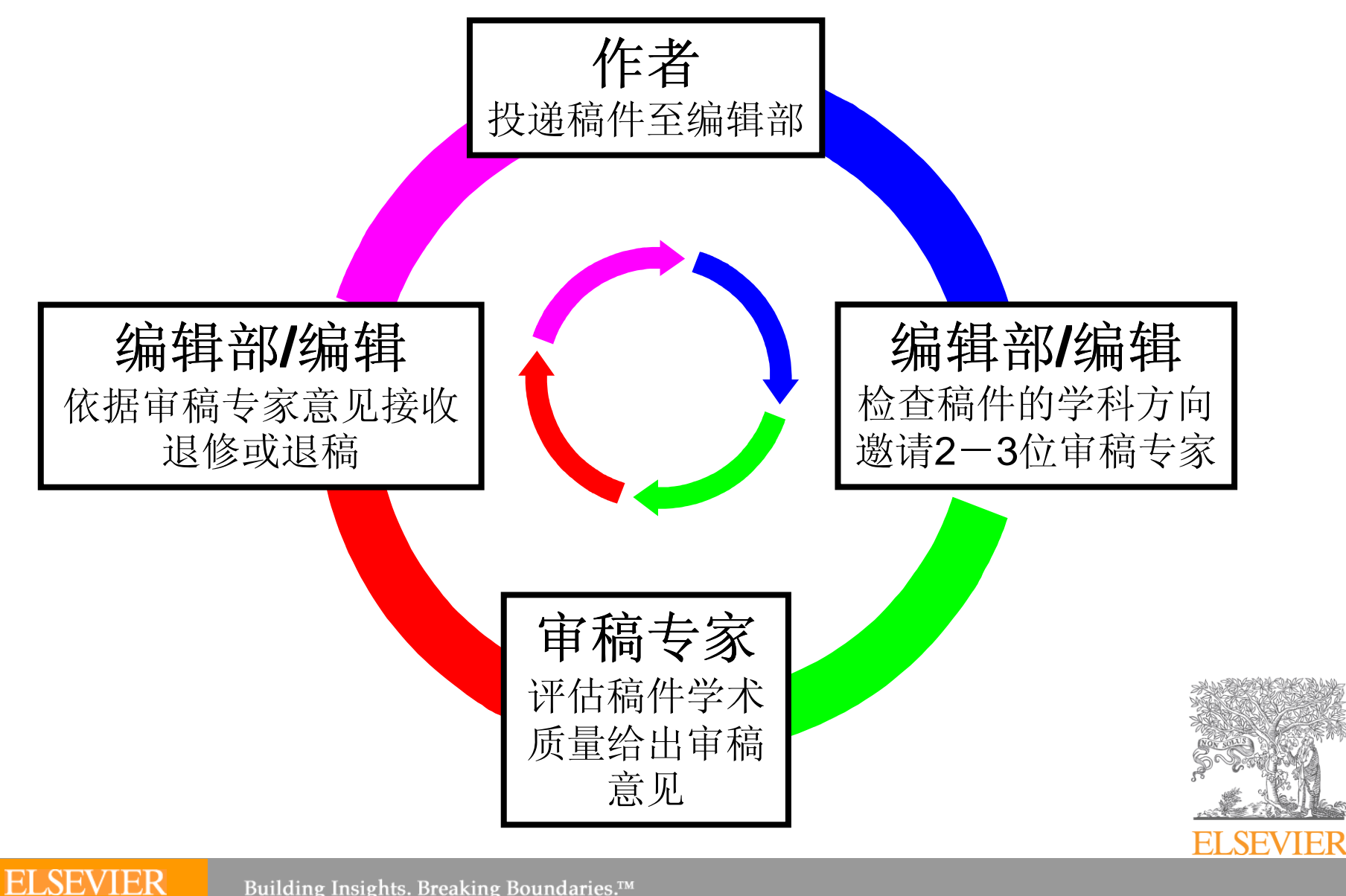

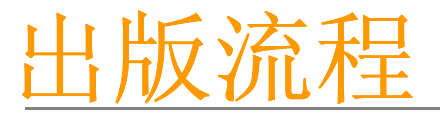

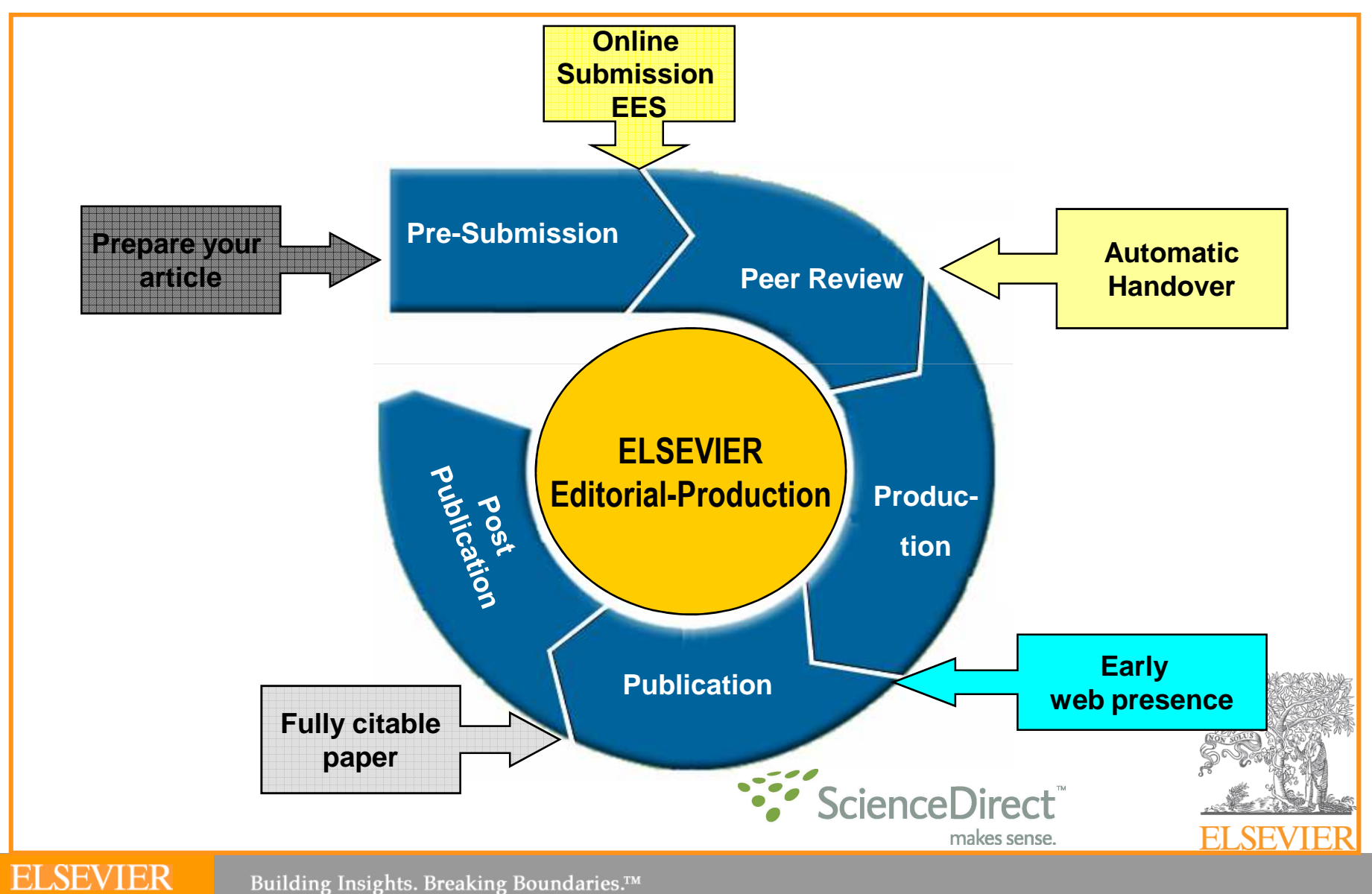

Building Insights. Breaking Boundaries.™

**2.** 如何在外文学术期刊上发表论文**——**

写作、投稿常识 **&** 提高稿件接受率的一些技巧

- $\checkmark$ 一篇科技论文的写作要点
- $\checkmark$ 选择正确的期刊
- $\checkmark$ **The Guide for Authors**
- $\checkmark$ **Cover Letter**
- $\checkmark$ ✓ 文章格式、语言编辑与润色<br>→
- $\checkmark$ 文章被接受之后

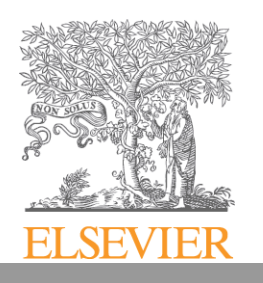

## **Elsevier**期刊中美两国稿件接收率比较:

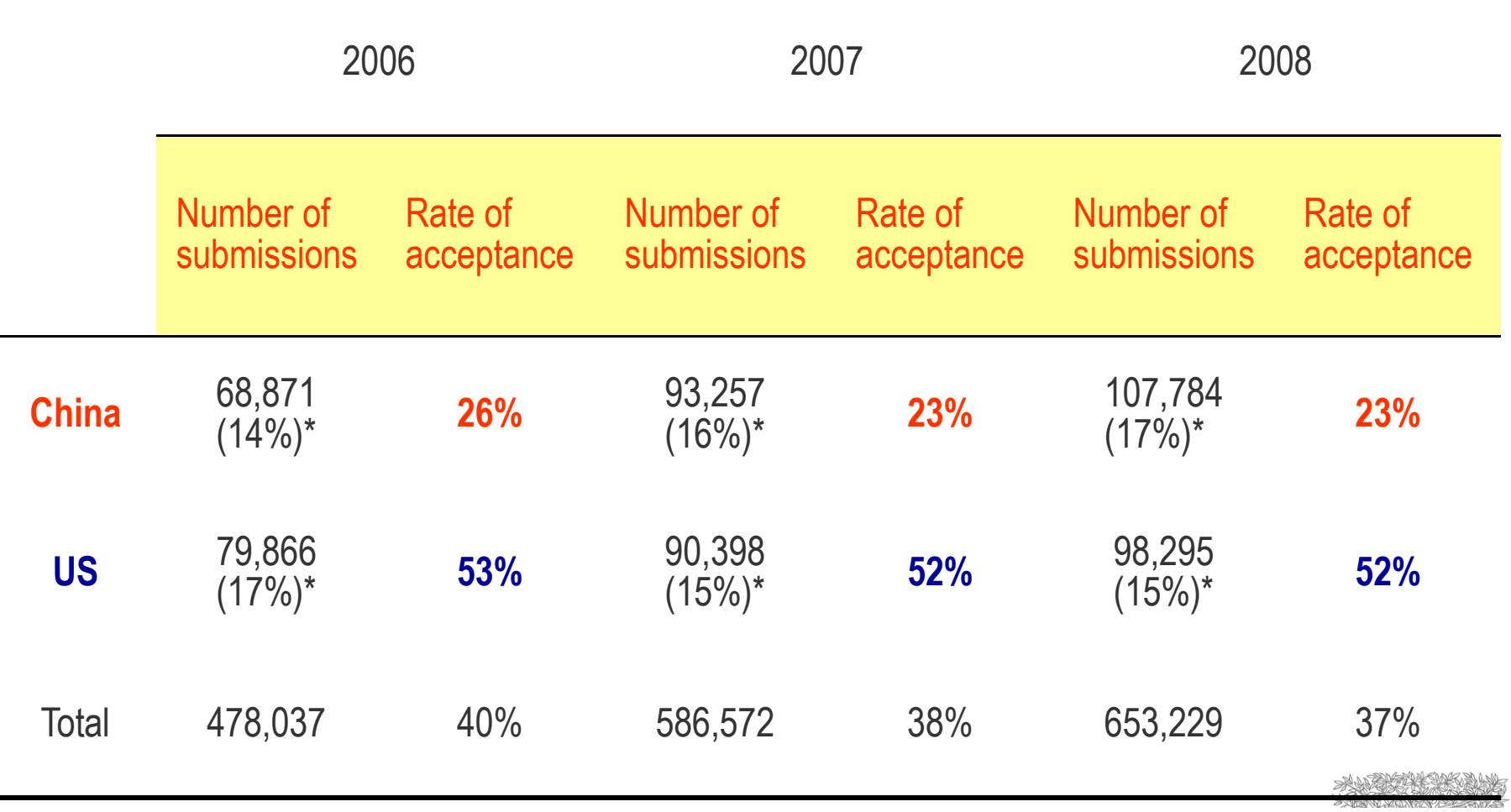

#### **Selection of Elsevier Editorial Outflow Statistics**

**\*** Number of submissions from the country / Total number of submissions Elsevier received.

**ELSEVIER** Building Insights. Breaking Boundaries.™

## 国际期刊编辑对来自中国稿件的看法

# "大量 优秀的科技论文 来自中国."

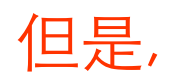

- - "存在下述严重问题…"
	- 一稿多投
	- 11⁄ V H 论文已经在中文期刊上发表
	- ▘▕<u>゠</u>゚ゖゎヿヿヿ゠ヺゔヷヽヿヸ゠゙゠ • 剽窃 (尤其是论文中某一部分存在剽窃)"<br>"一三当三王"
- -• "下列问题更加常见"
	- . . . . -研究内容超出期刊范围
	- -格式不符合稿约的要求
	- -推荐不合适的(或不推荐)审稿人
	- -对审稿人的意见没有(恰当的)反馈
	- -英语写作水平不够
	- -退稿后不加修改即再次投稿

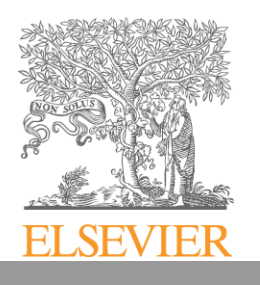

## 科技期刊编辑面临的挑战是什么?

- 极大量的投稿
- 寻找合适的审稿人

#### $\mathcal{L}_{\mathcal{A}}$ 出版道德问题

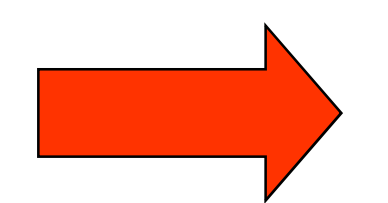

科技期刊的编辑和你一样是科研工作者!请精心准备你的论文以减轻他们的负担!

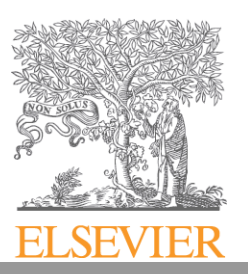

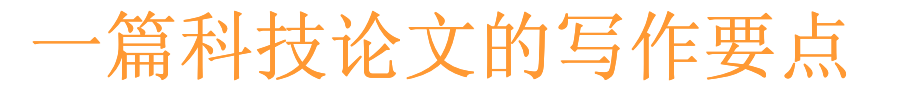

- $\checkmark$ 发表论文是一项研究的最后一步重要工作
- $\checkmark$ ✓ 我可以写一篇研究论文么?

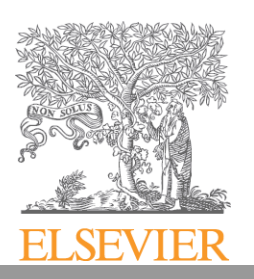

**ELSEVIER** Building Insights. Breaking Boundaries.™

#### 一篇科技论文的写作要点

- - 研究是否创新?是否对这个领域的科研做出了额外的贡献?
- -由数据和事实导出的结论是否正确?
- -语言是否明了通畅?
- -符合一篇文章的结构

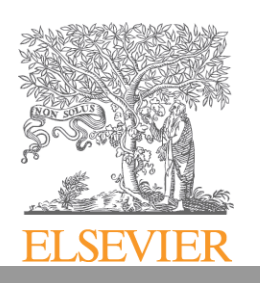

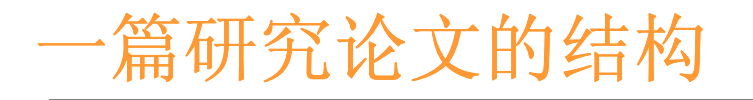

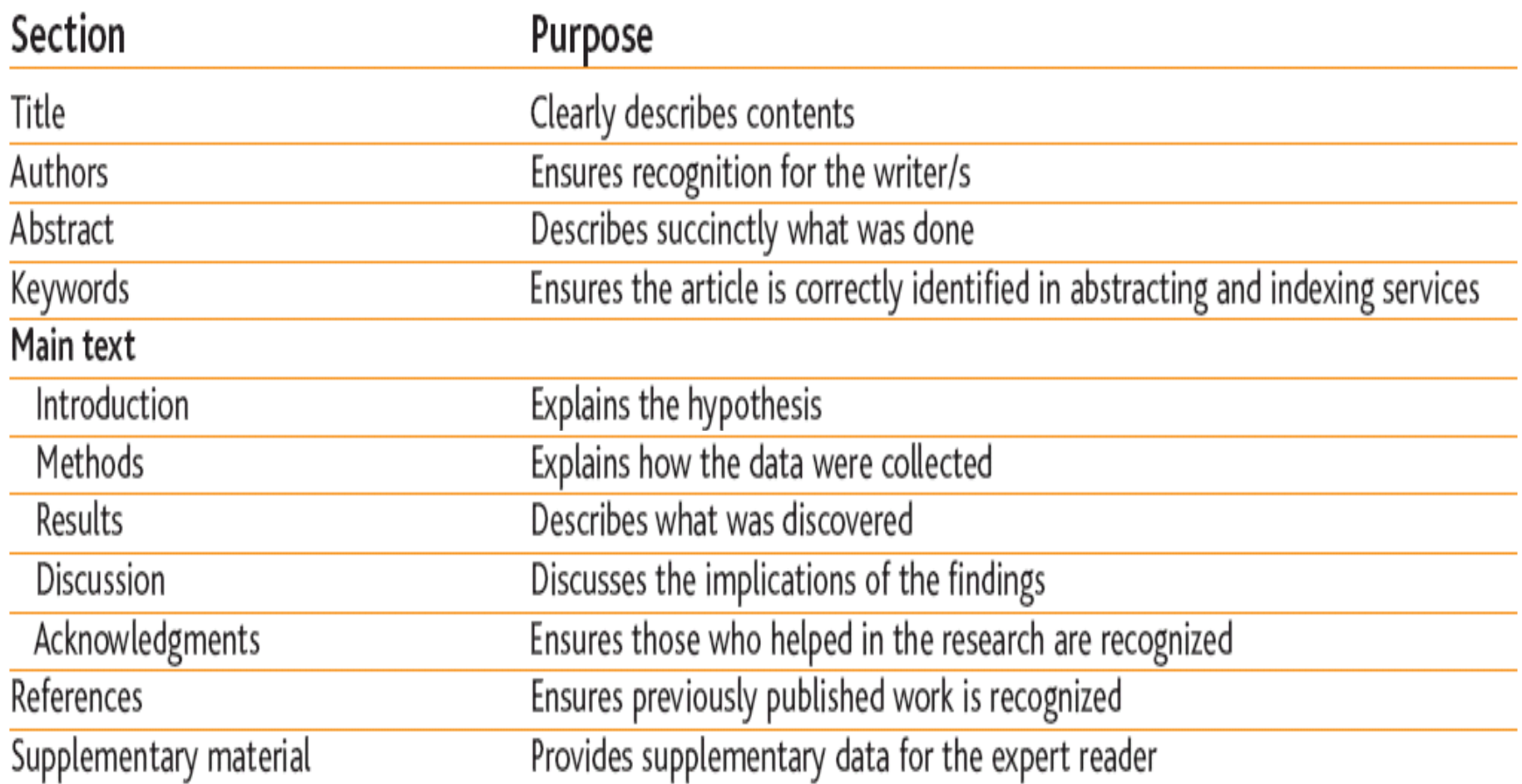

仔细阅读期刊的投稿指南 "the guide for authors"

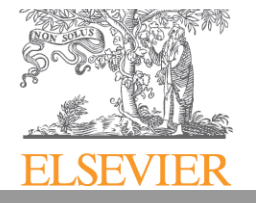

**ELSEVIER** 

## **Title, Author and Affiliation**

- -· 文题: 简洁、清楚、充分地表达文章内容, 避免无意义的词<br>, 你老, 指明通过你老, 确认所有你老都对文章你也了否能
- - 作者:指明通讯作者。确认所有作者都对文章作出了贡献,并同意发表文章
- - 作者排序:
	- $\sqrt{1}$   $\sqrt{1}$  第一作者是对数据收集和分析以及论文撰写负有主要责任的人
	- -· 最后一位作者, 通常是有学术地位的研究人员, 对整个<br>- 研究负有责任;
	- -位列中间者的顺序则视其对研究所做出的贡献而定
	- - 通讯作者的排名是不重要的,但一旦选择成为了通讯作 者,就要对这篇文章在审阅过程中的所有通信交流质询做出负责的回应。
- "广仁,右 小门,小公l• 尸/l /曰 "广仁,右 作者机构:所有作者的机构信息

#### 题目会给人以第一印象

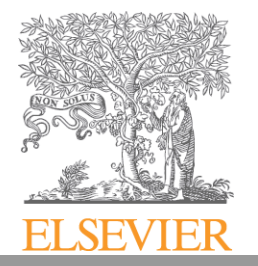

## **Abstract**

- -简要介绍文章内容和研究目的
- -关键结论的简要描述
- -不要涉及太多的实验细节
- -不超过250字
- 猫男是位 摘要是论文最先被阅读的部分
- -摘要**,**题名含混不清**/**不科学

#### 论文的缩微模型:做了什么,得到了哪些重要结果

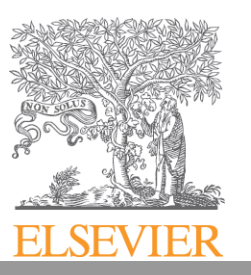

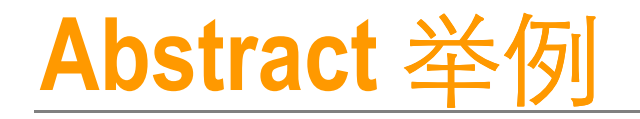

*Abstract.* We tackle the general linear instantaneous model (possibly underdetermined and noisy) where we model the source prior with a Student *t* disto I She conjugate-exponential characterisation of I 做了什么 the *t* distribution as an infinite mixture of scaled Gaussians enables to do efficient inference: We study two well-known inference methods, Gibbs sampler and variational Bayes **M** Sian source separation. We derive both techniques as local message passing algorithms to highlight their algorithmic similarities and to contrast their different convergence characteristics and computational requirements. Our simulation results suggest that typical posterior distributions in source sepa $R \geq R$  multiple local maxima. Therefore we propose a hybrid approach where we explore the state space with a  $\overline{\mathbb{S}}$ sampler and then switch to a deterministic algorithm. This approach seems to be able to combine the speed of the variational approach with the robustness of the Gibbs sampler.主要发现是**D**D Strational approach 什么

#### **Digital Signal Processing**

Volume 17, Issue 5, September 2007, Pages 891-913 Special Issue on Bayesian Source Separation doi:10.1016/j.dsp.2007.03.008

Variational and stochastic inference for Bayesian source separation

<sub>n</sub>A. Taylan C<del>emgil<sup>a, </sup>, 1, ⊠</del>, Cédric <del>Févotte<sup>b</sup> and Simon J. Godsill<sup>a</sup>r</del>

# **Keywords**

- -Guide for Authors!(数量、分类、关键词表、特殊要求)
- -不要选择范围太大的词
- [广 Ⅴ 生 八\字:古:『ル Hゾ[[] 正文里不会出现的词,不要用作关键词
- 三石 生果 上书 经单一员工团 】。 コノさく用 完全 ヨザーレント ヘンニナル せいしょーニ 若使用缩写词,必须是业内公认的,例如:DNA(生命科学), FFT(信号处理), SEM(材料工程), 等。

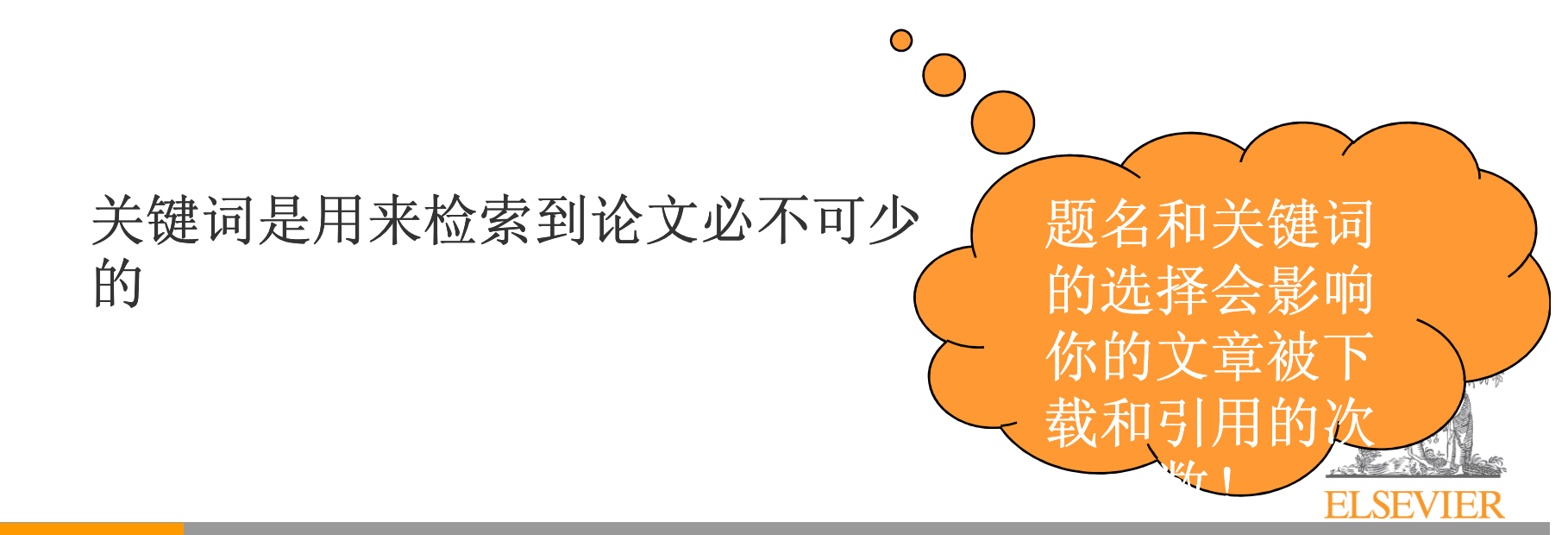

# **Introduction**

- -简短,重点突出
- 417F ナt H→L 中 <del> クァ</del>・1/++ 研究的重要性
	- $\blacksquare$  VVIIII IS III What is the problem?
	- -Are there any existing solutions?
	- -Which is the best?
	- -What is its main limitation?
	- -What do you hope to achieve?

注意: 论述问题、研究目的及研究方法, 但不要说明结论、展开<br>- 讨论或进行总结(应包含在Abstract中)

- -引用对应领域重要的及最新的著作(30篇以内)
- - 评审人员评审角度
	- / ´∀´V / + 、 / 有效性、论述清楚、内容组织
	- -相关重要的文献是否包含

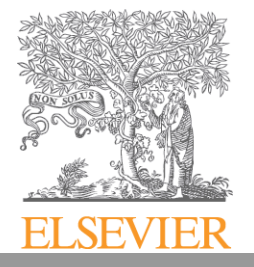

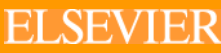

Building Insights. Breaking Boundaries.™

## **Methods**

- $\mathcal{L}_{\mathcal{A}}$  基本原则:提供足够的信息,以便读者能够重复试验或推倒的过程。
- 如果之前已经有文章进行过详细论述,则可以略过,但要进行简要的介绍和总结,并说清参数和条件。
- $\mathcal{L}_{\mathcal{A}}$ 避免评述和讨论
- 以过去时态描述

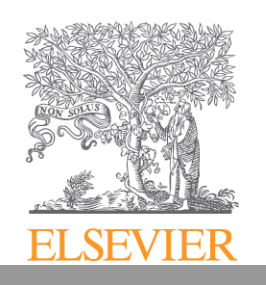

## **Results**

- -首先写明研究目的,然后是实验结论。
- -对结果的准确度、精确度等进行说明。
- -必要时用图表说明和展示关键结果。
- -用文字描述简单的结论,减少文章空白。
- -· 只需列出具有代表性的结果, 即对讨论和结论具有意 义的结果, 其他结果可以放在Supporting Materials里。
- - 使用副标题,使结果部分具有条理,便于审稿人和读者阅读。

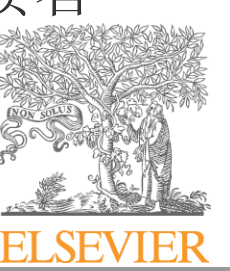

## **Discussion**

- - 研究结果与最初提出的问题、引言部分提出的研究目的有何联系?
- 主用 1寸 1寸 1分 通过讨论部分的分析能得出你的结论吗?
- -是否对每个结果都做了阐释?
- 柚筝缓果利面大附报道是否 研究结果和前人的报道是否一致?如果有所不同,是什么原因?
- 有廾字子 ( 研究(设计)存在何种缺陷或局限性?
- -■ 避免使用"Novel", "first time", "first ever", 这些是留给 他人进行评价的
- 布田4呆 1分 1不 2条 X呢 确保论述客观公正

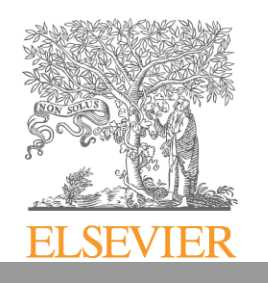

## 与前人的研究结果相比较,分析异同

Journal of Molecular Biology doi:10.1016/j.jmb.2005.08.078 Volume 354, Issue 3, 2 December 2005, Pages 601-613 Design and Characterization of Viral Polypeptide Inhibitors **Targeting Newcastle Disease Virus Fusion** Jieging Zhu<sup>a, b.</sup> T. Xiuli Jiang<sup>o, T</sup>. Yuevong Liu<sup>a, b. d</sup>. Po Tien<sup>a, C2</sup>, <sup>22</sup> and George F. Gao)<sup>a, C2</sup>, <sup>229</sup>

… **we showed** that HR212 could inhibit NDV-mediated cell fusion... **This was in contrast to the results of others[16]**, which... As **a further characterization, we detected** the inhibition of HR212 added… This result implied that the conformational changes of the F protein occurred very quickly after receptor binding to the HN protein… **This may explain why** the inhibition activity was much lower if added after cleavage activation. However, **all these results are still consistent with** the idea that HR2 peptides could interact …

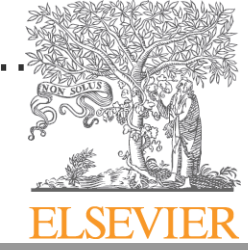

## **Conclusions**

- 清楚的结论有助于编辑和审稿人评判您的论文
- $\mathcal{L}_{\mathcal{A}}$  通常包含
	- $\blacksquare$   $\lambda$   $\blacksquare$   $\rightarrow$ 对某一研究课题的贡献
	- -实用意义与扩展
	- -下一步研究设想
- 尽量避免
	- $\blacksquare$   $\blacksquare$   $\blacksquare$ 总结文章(Abstract)
	- -就影响做出评判

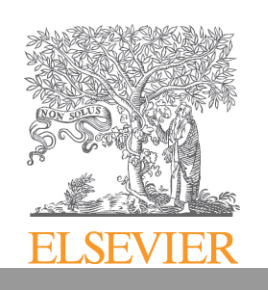

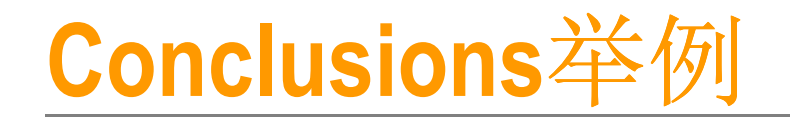

#### Toxicology Volume 234, Issues 1-2, 5 May 2007, Pages 90-102

Cholinesterase inhibition and alterations of hepatic metabolism by oral acute and repeated

chlorpyrifos administration to mice

<mark>Maria Francesca Cometa)® ⊠</mark>, Franca **《Maria》**Buratti<sup>b</sup>, Stefano Fortuna®, Paola Lorenzini®, *《*Maria》Teresa Volpe®, Laura Parisi®, Emanuela Testai<sup>b</sup> and Annarita Meneguz<sup>a</sup>

doi:10.1016/j.tox.2007.02.008

In conclusion, our results obtained with mice <u>increase the knowledge on </u>CPF-induced adverse effects, up to now limited to rats. They seem to suggest that not all the CPF effects measured in rats and the related doses can be directly extrapolated to mice, which seem to be more susceptible at least to acute treatment. Even though many questions still remain open, our findings show that the mouse could be considered a suitable experimental model for future studies on the toxic action of organophosphorus pesticides focused on mechanisms, long term and age-related effects.

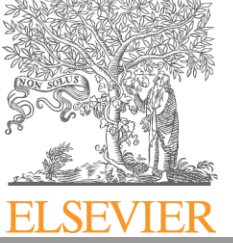

## **Acknowledgement**

- - 表示感谢的机会**:**
	- - 研究和撰写论文过程中帮助过你的人,包括技术上的帮助以及修改文字等。
	- -基金资助者
	- 所从属的 所从属的研究项目
	- 笛楊大利编辑(4 审稿人和编辑(再修的文章)
- - 需要做的是:
	- 岩票在到 若要在致谢中提到某人的名字必须求得其认可。
	- -阐明感谢的原因.
	- -注明基金资助编号

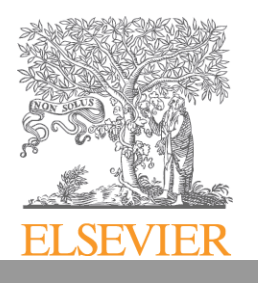

## **Reference**,**Tables**,**Figures**

- -参考文献是否准确
- 参差文献的数量 参考文献的数量
- 参差立献有限 参考文献有限**/**过时
	- 也不要大多 i 也不要太多**;** 避免过多的自身引用
- 参差立献著录格式. 信員是否完整 参考文献著录格式,信息是否完整
- -图表数量、质量、位置、格式

Guide for authors!

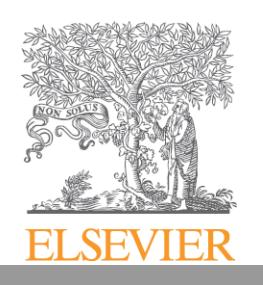

## 选择正确的期刊

- $\checkmark$ Consider the readers读者范围
- $\checkmark$  Check the aims and scope of  $\checkmark$ the journal 出版宗旨与范围
- $\checkmark$  Check if the journal is invitation  $\checkmark$ only 期刊类型
- v article types, graphics  $\checkmark$ specification, article length, etc.
- ✔ Current hotspot 当前热点
- $\checkmark$  Impact Factor (IF), H index,  $\checkmark$ Usage, etc.

#### **http://www.elsevier.com/authorsselect journal and click on "guide for authors"**

#### http://www.sciencedirect.com/science/journal/10465928

sevier.com/wos/find/iournaldescription.cws\_home/622935/description#description

#### PROTEIN EXPRESSION AND **PURIFICATION**

**Editor-in-Chief: R.R. Burgess** See editorial board for all editors information

**Description** 

The power of modern molecular genetics to provide large quantities of proteins that were prevously difficult to obtain has<br>sparkes and **Xample** research both<br>practical and these tical aspects of protein purification.

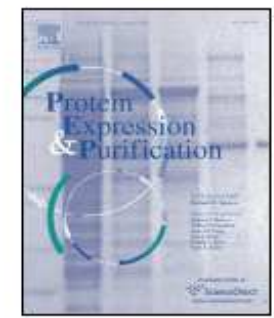

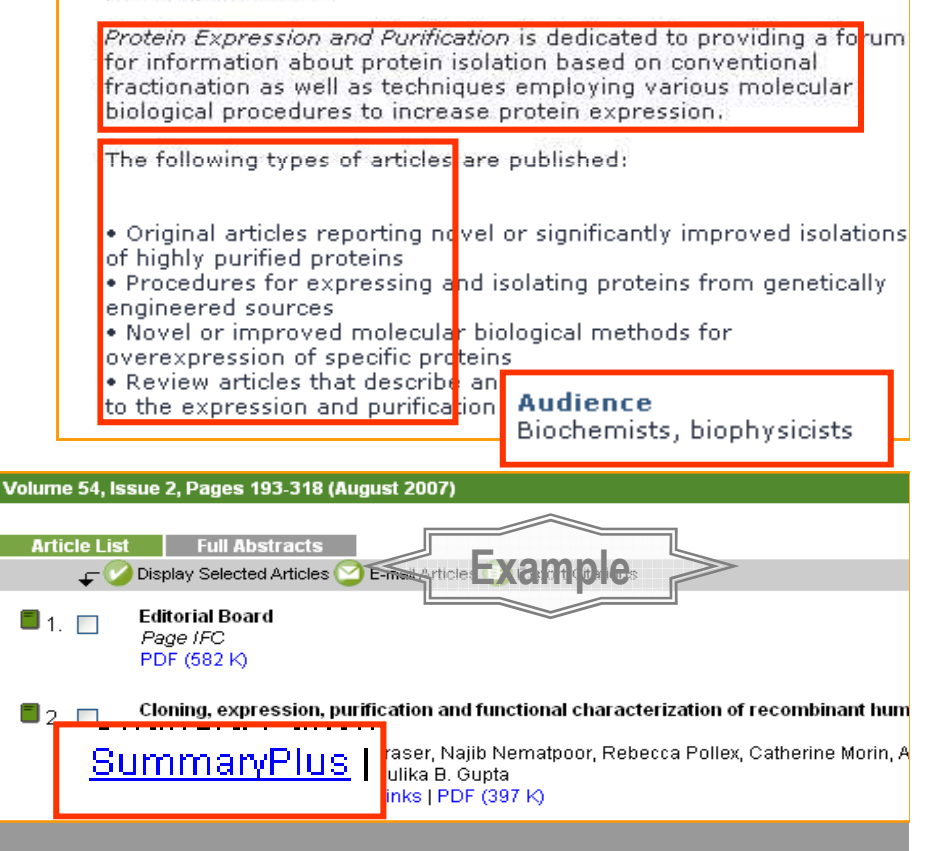

#### 选择正确的期刊

- $\sqrt{2}$ 听取导师或同事的建议
- $\checkmark$ 你文章的参考文献或许也是一个启发
- √ 考察候选期刊的最近几期内容, 从中获得线索稿件投递
	- 只选择一种期刊。切忌一稿多投 !<br>

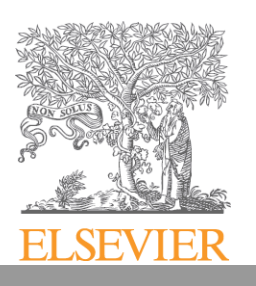

#### 反复阅读投稿指南"**the Guide for Authors"**

- ✔从第一稿开始就按照Guide for Authors 的要求写作
- 格式(文献的引用, 标题, 图表等等)
- 所有的编辑都不愿意在准备不充分的稿件上浪费时间。这种投稿是对编辑的不尊重。

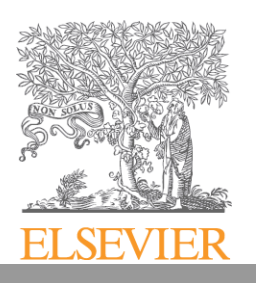

### **"Guide for Authors" often contains useful instructions on scientific writing.**

"…

#### 6 Introduction

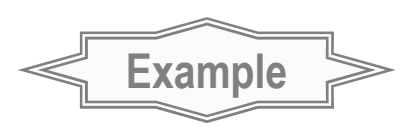

The Introduction summarizes the rationale for the study and gives a concise background. Use references to provide the most salient background rather than an exhaustive review. The last sentence should concisely state your purpose for carrying out the study (not methods, results, or conclusion).

…

#### 9 Results

Emphasize or summarize only important observations. Simple data may be set forth in the text with no need for tables or figures. Give absolute values, not merely percentages, particularly for the control values.

Present your results followed by (Table 1 or Figure 2). Do not write "Table 1 shows that" or "Figure 2 demonstrated that."

…"

 $\mathcal{L}_{\mathcal{A}}$ Author guidelines, *Acta Pharmacologica Sinica*

# 投稿信 **Cover Letter**

- **Basic information:**基本信息包括**:**编辑姓名 文章的原创性主要结论 推荐的评审人通讯作者

……

√ 把握编辑直接对 话的最好机会!

投稿信 研究的重要性以及推荐的审稿人

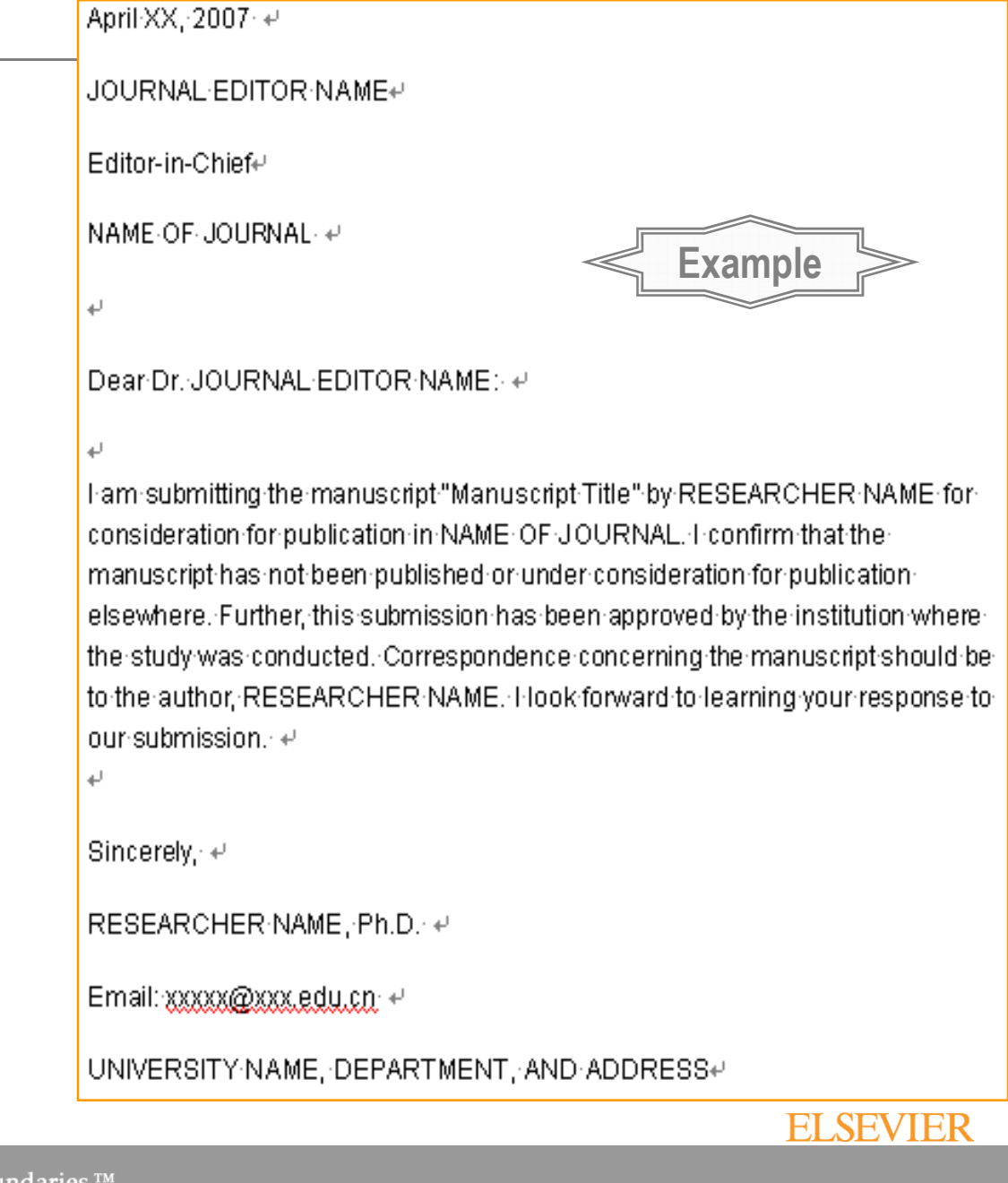

# 稿件是如何被评审的**?**

# 同行评审

- -同行评审的专家同时也是期刊的作者和读者
- -您可以推荐备选的评审专家
- 您的V 宣一览会分给)名1 您的文章一般会交给2名评审人员
- 7半宙 专家 XT您 米1星 评审专家对您来说是匿名的
- 编辑和评审专家会确保您稿件内容不外泄-
- -• 评审过程严格参照Guide for Authors

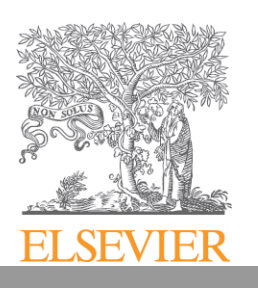

## 审稿后的修改: 绝好的学习机会!

- - 要珍惜这个直接与同行探讨问题的机会。对于审稿意见要给予充分的回应。
- - 在每一条审稿意见下面写出您的看法或回应。不要漏掉任何一条。特别注明已经做出的修改(如果有的话)。标明页码和序号。*常见的问题 - 探讨了许多问题,但是*<br>*县牧也沿道港利定地了哪此体本* 最终也没说清到底做了哪些修改。
- - 对于您接受的意见给以专业的回应。对于您不接受的,要有理有据地说明你不赞同的理由,力图说服对方,同 时要保持应有的尊重和礼貌。

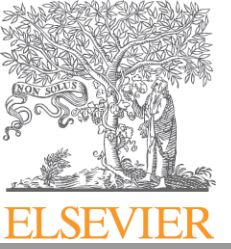

# 如被拒稿: 切勿不加修改即投往他刊!<br>

- - 您的论文很有可能"落入"同一个审稿人(甚至编辑)手中 $\circ$
- - 我们的建议:
	- $\blacksquare$   $\land$   $\vdash$   $\cap$   $\lor$   $\vdash$  在 cover letter说明此文曾被退稿,并指明期刊名  $\bullet$
	- - 说明退稿意见,并逐一详细回复。体现你对审稿意见的重视。
	- - 田注 木仐 ㄱ뉴 ㅂㅁ -• 解释说明为什么选择这个期刊重新投稿。例如, 你 认为你的论文更适合这本期刊;或者你在读了这本期刊的某篇综述后修改了你的论文;等等。

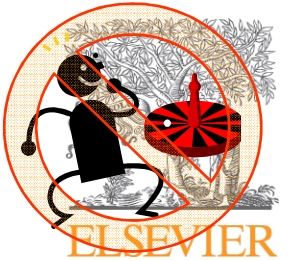

# 编辑对于作者的建议**:**

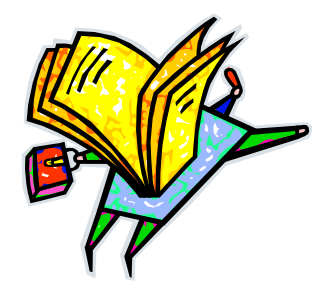

- 投对期刊 **(scope and prestige)**
- -每次只投一本期刊
- 符合期刊的要求**(**内容**/**格式**)**
- -注意文章框架结构
- 英语表达流畅

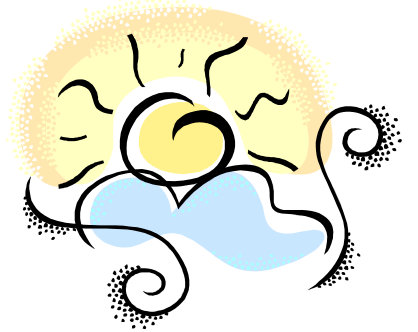

-不要忽视学术道德**(**抄袭**/**剽窃**/**数据造假**)**

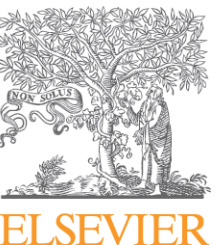

## **What gets you accepted?**

- -**<sup>A</sup>**ttention to details
- -**C**heck and double check your work
- -**Consider the reviews**
- -**<sup>E</sup>**nglish must be as good as possible
- **<sup>P</sup>**resentation is important
- **<sup>T</sup>**ake your time with revision
- **<sup>A</sup>**cknowledge those who have helped you
- **<sup>N</sup>**ew, original and previously unpublished
- -**C**ritically evaluate your own manuscript
- -**<sup>E</sup>**thical rules must be obeyed

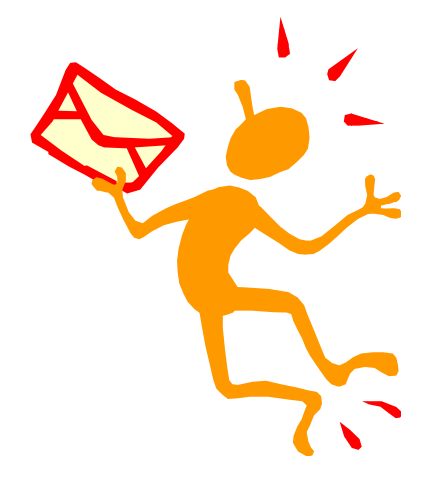

BISBVIER

 $\mathcal{L}_{\mathcal{A}}$  , and the set of  $\mathcal{L}_{\mathcal{A}}$ Nigel John Cook, Editor-in-Chief, *Ore Geology Reviews*

# 文章格式,语言编辑与润色

- $\checkmark$  Microsoft Word, WordPerfect, Latex (pictures or tables easily edited)  $\checkmark$
- $\checkmark$ ← reference style —— <u>http://www.elsevier.com/authors</u> select journal and click on<br>"auide for authors" "guide for authors"
- $\checkmark$  No automatic word breaking, justified layout, double columns or automatic paragraph numbering, etc.
- $\checkmark$ Illustrations —— electronic format —— http://www.elsevier.com/artwork
- $\checkmark$ How important is the quality of the English language in an article?
- $\checkmark$ Read original English articles on www.sciencedirect.com
- $\checkmark$ Ask a native speaker to review your article
- $\checkmark$ Use a language editing agency: http://www.elsevier.com/languagepolishing<sup>®</sup>

#### 文章被接受之后

- $\checkmark$  以在编文章article in press的形式在 ScienceDirect <sup>发</sup> 表
- $\checkmark$ 分配有 DOI 号码并且可以立即被引用

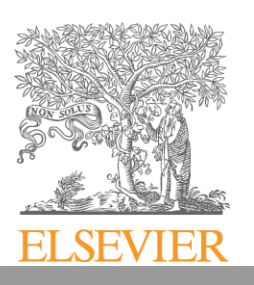

#### **3.** 为什么要选择**Elsevier**?

- $\checkmark$ <sup>130</sup>年专业出版历史; ISI核心期刊的25%
- $\checkmark$ 享誉全球的各学科优秀期刊: The Lancet, Cell, etc.
- $\checkmark$ 优秀的作者群体: Galileo, Jules Verne, Stephen W. Hawking, etc.
- ScienceDirect 让你的研究成果更容易被发现和引用 $\checkmark$ makes sense.
- refine your research 作者无需支付费用 $\checkmark$ **EMBASE.com**
- $\checkmark$ 强大易用的EES平台;出版过程中提供支持与帮助

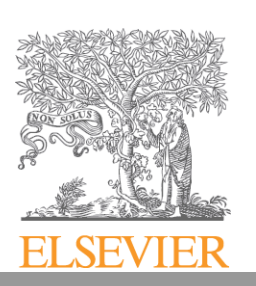

#### 中国作者长期的合作伙伴

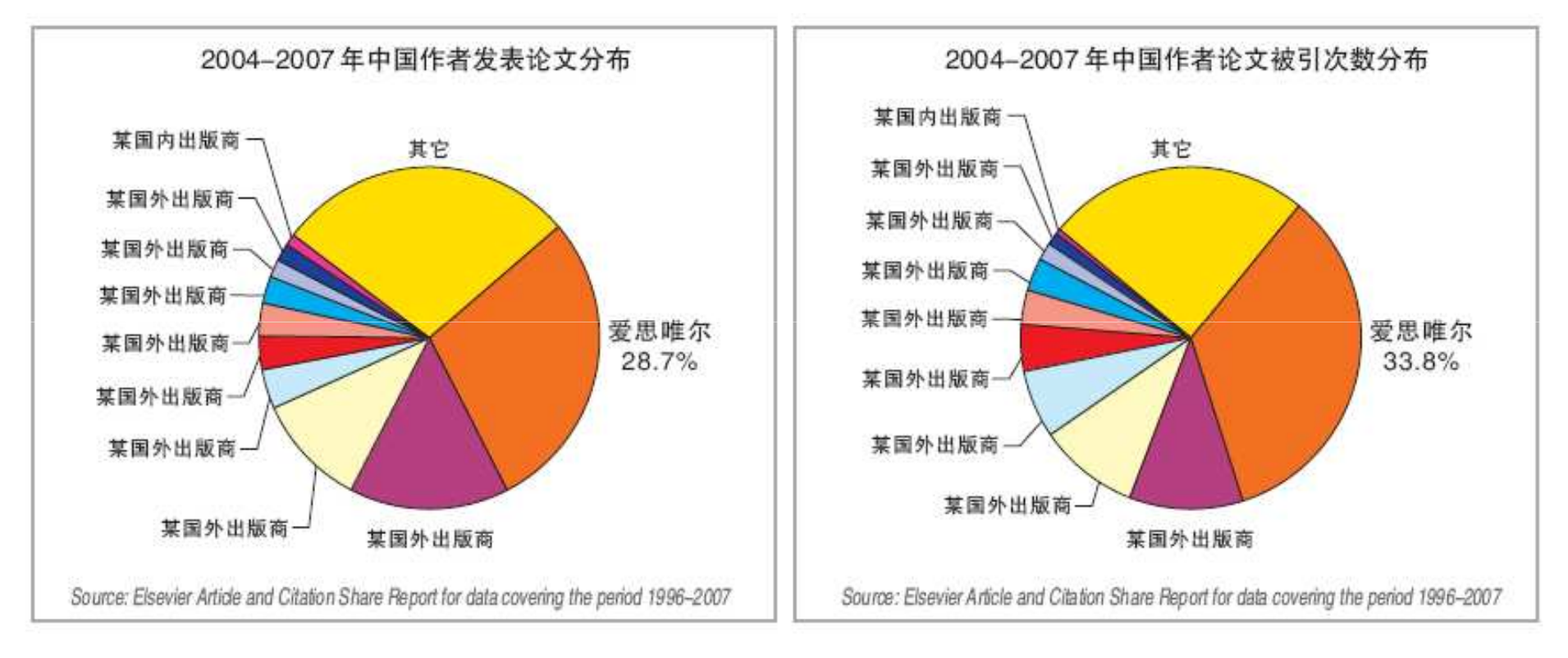

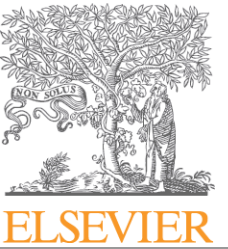

#### **ELSEVIER** Building Insights. Breaking Boundaries.™

## **4. EES**投稿平台及使用

- -**- Elsevier Editorial System (EES)**, 集在线投稿、 评审和编辑功能于一体的电子平台。
- - **EES** 支持**:**
	- -作者在线投稿并追踪稿件状态
	- -投稿步骤操作指南
	- - 名冊 手目 【言い】 名冊 手目 オキ ぞひ 编辑部/编辑在线邀请审稿专家
	- -审稿专家在线审稿
	- -编辑部管理稿件信息
	- -详细数据报告
- -无需安装,即可使用。

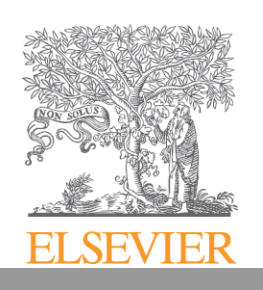

## 投稿开始一找到期刊

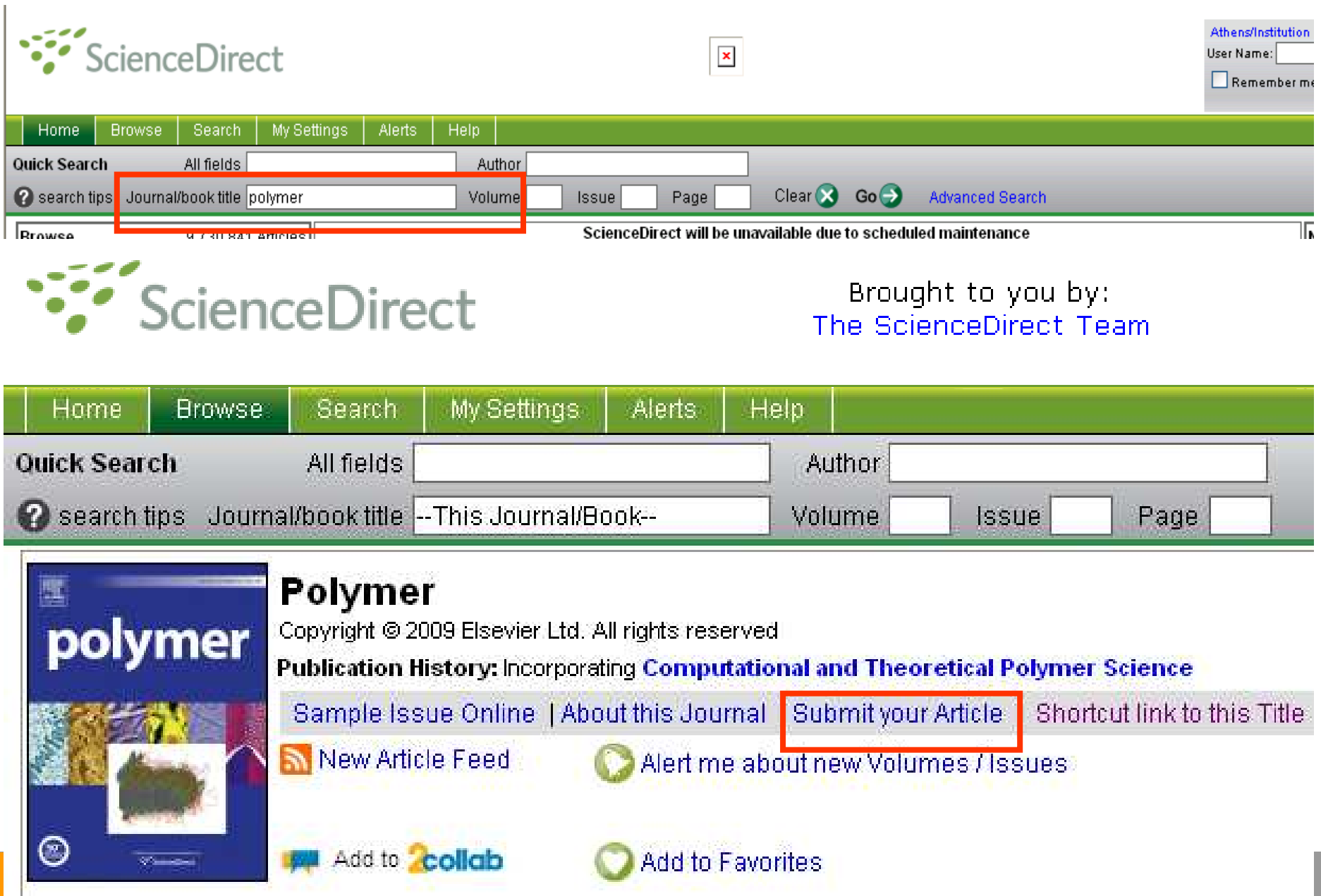

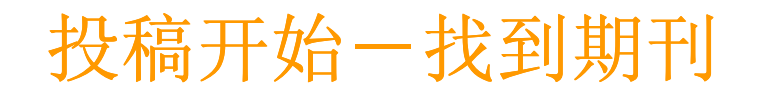

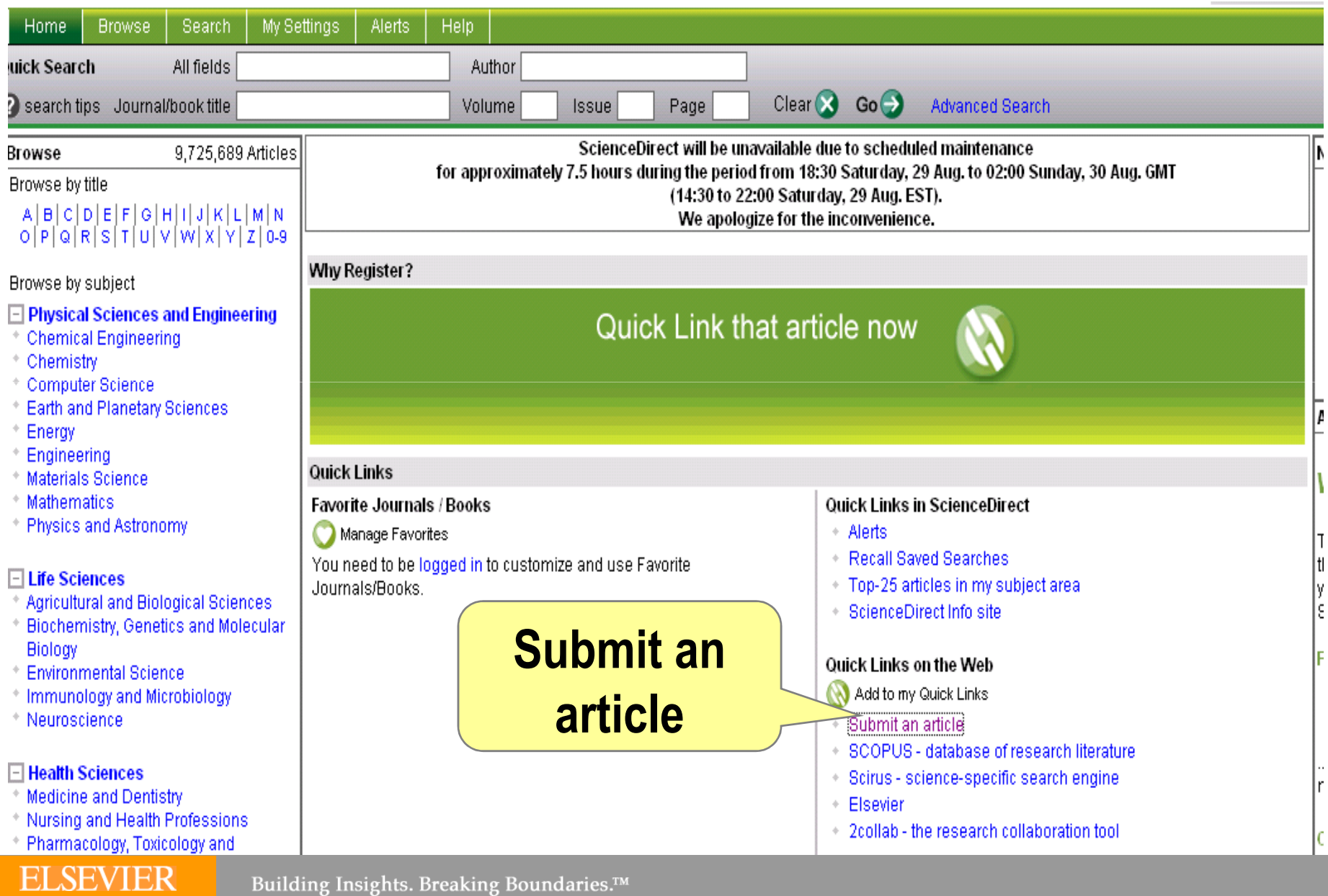

#### Building Insights. Breaking Boundaries.™

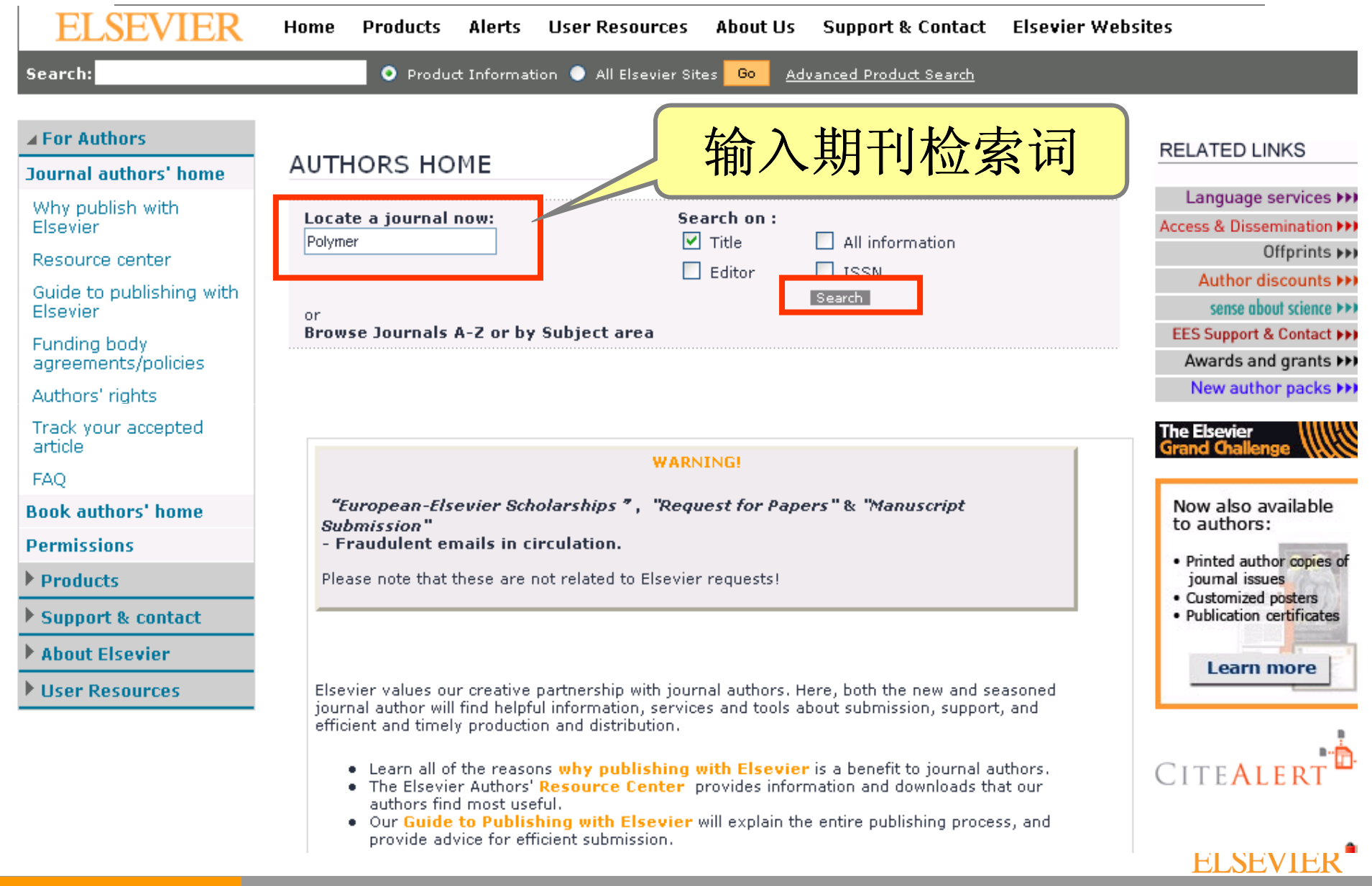

#### **ELSEVIER**

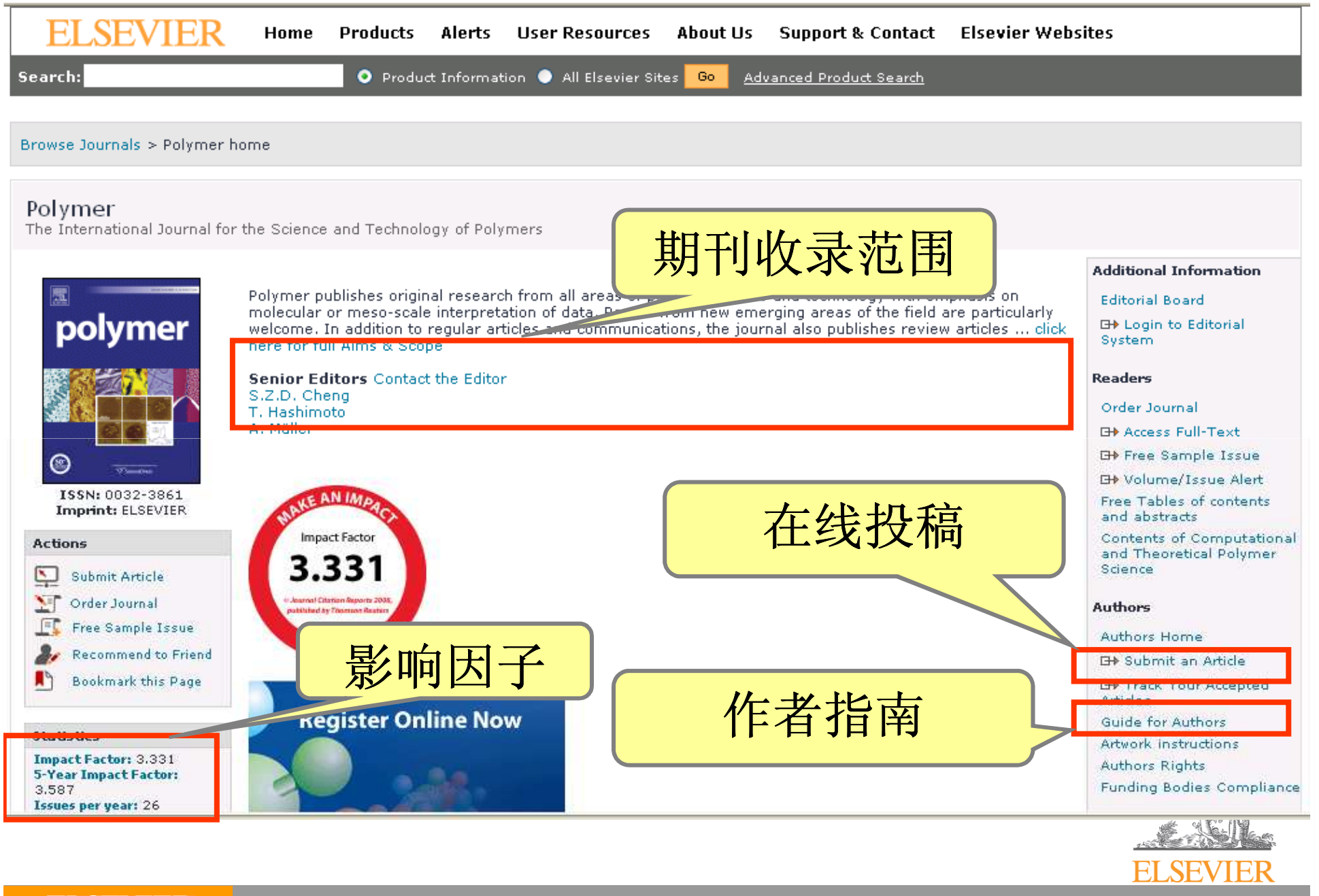

#### **ELSEVIER**

# 期刊**EES**主页 **http://ees.elsevier.com/jpol/**

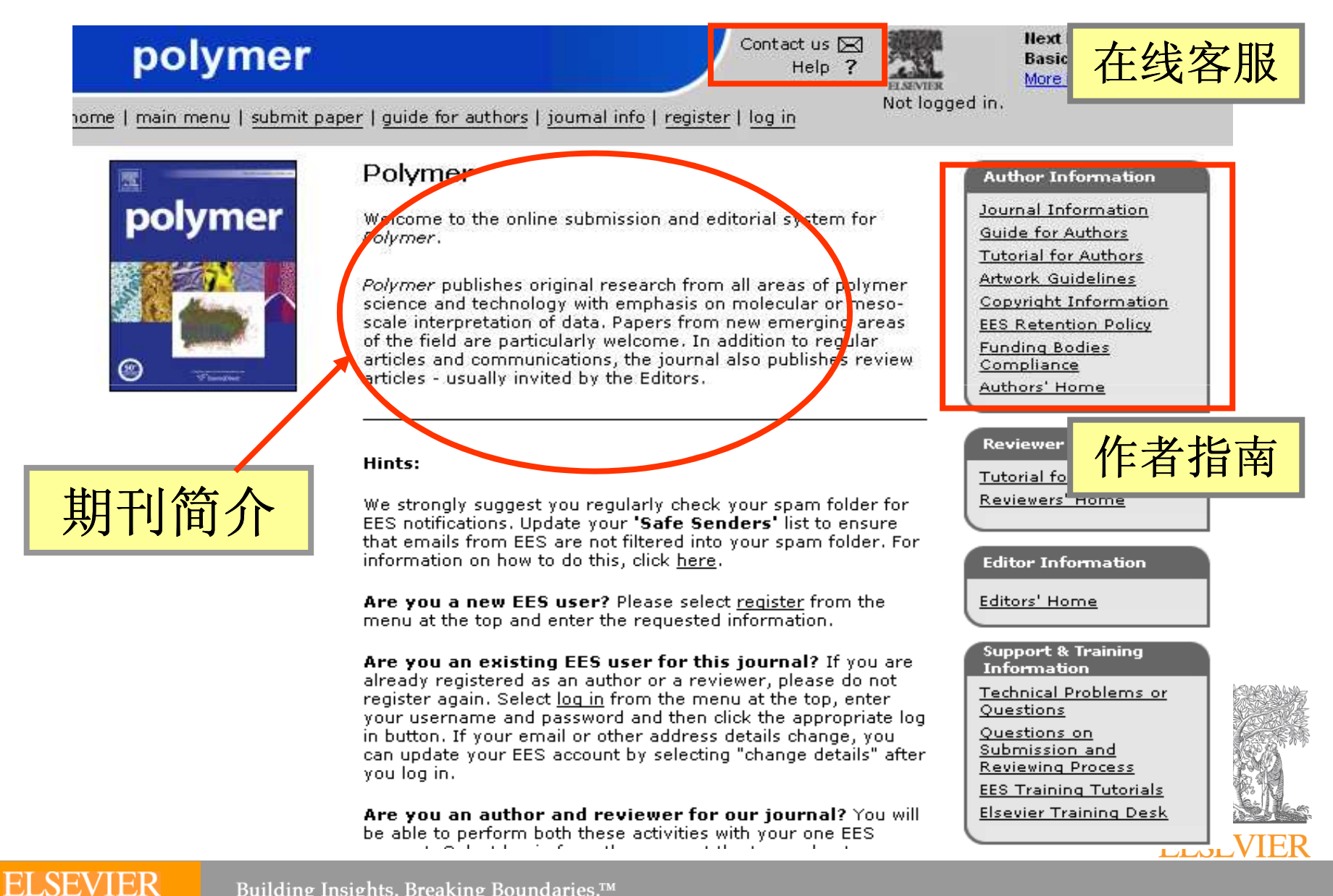

## 初次使用需注册**/**登陆

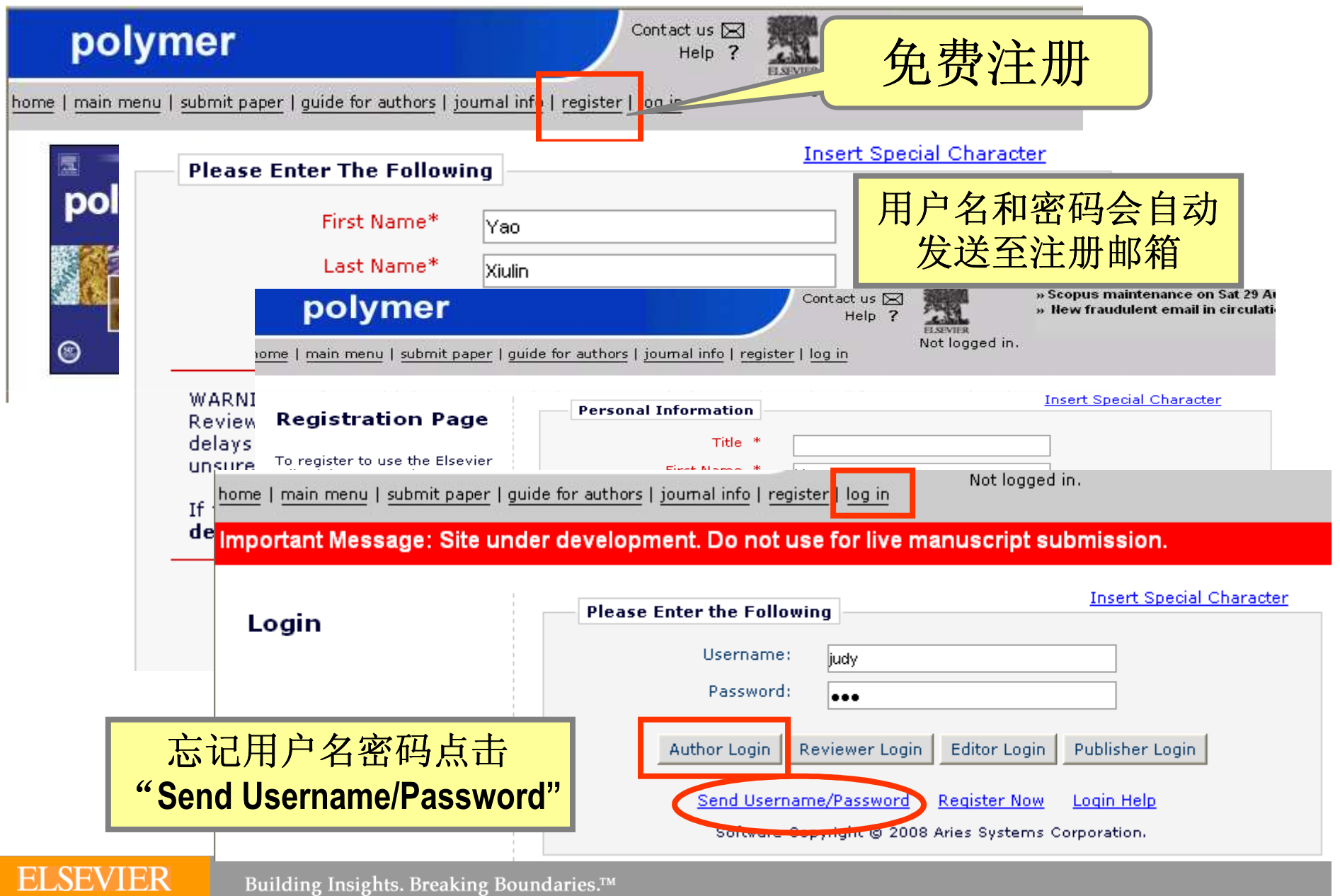

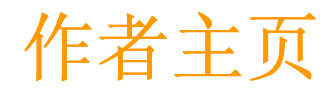

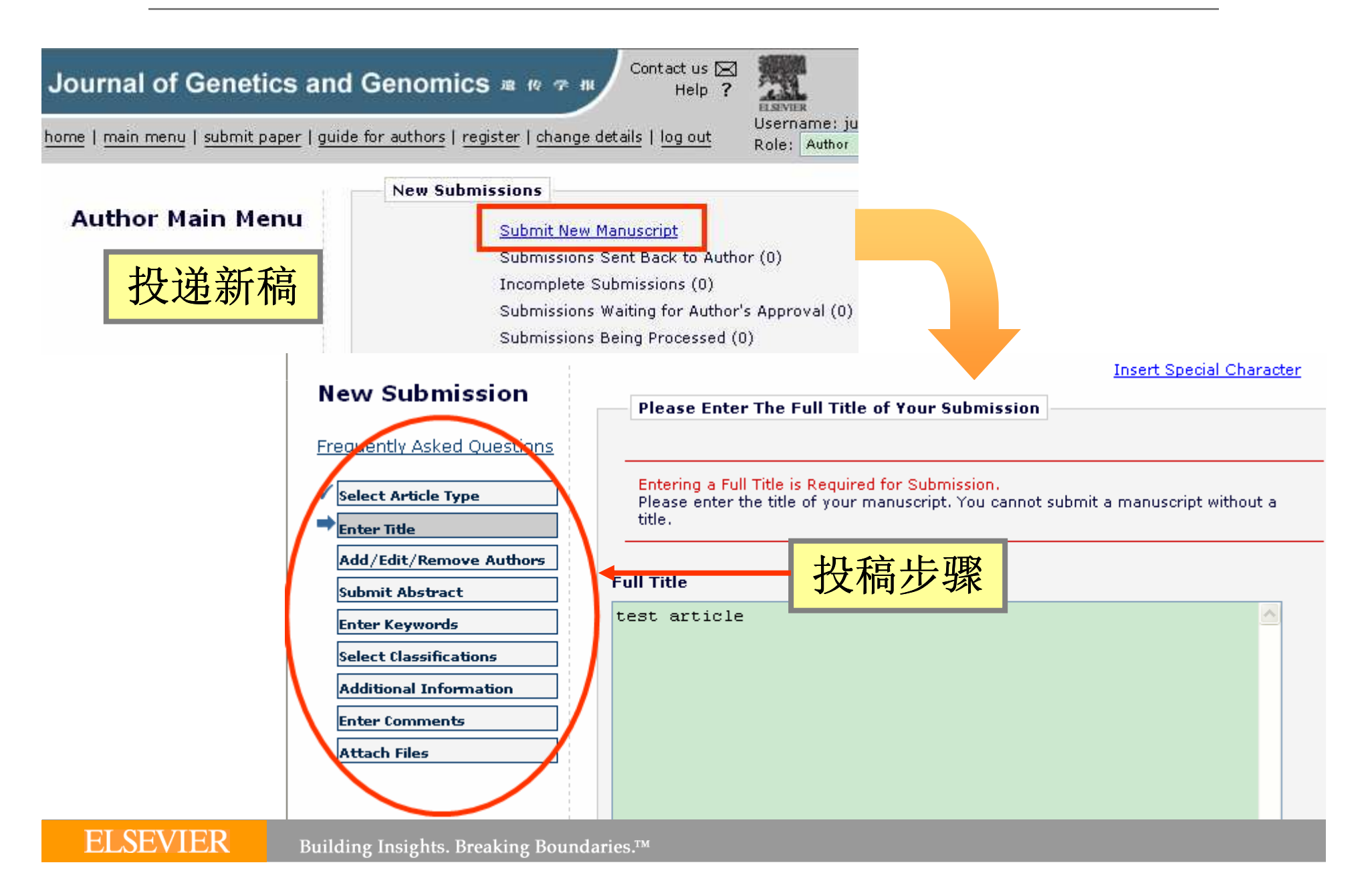

## 稿件源文件需分别上传

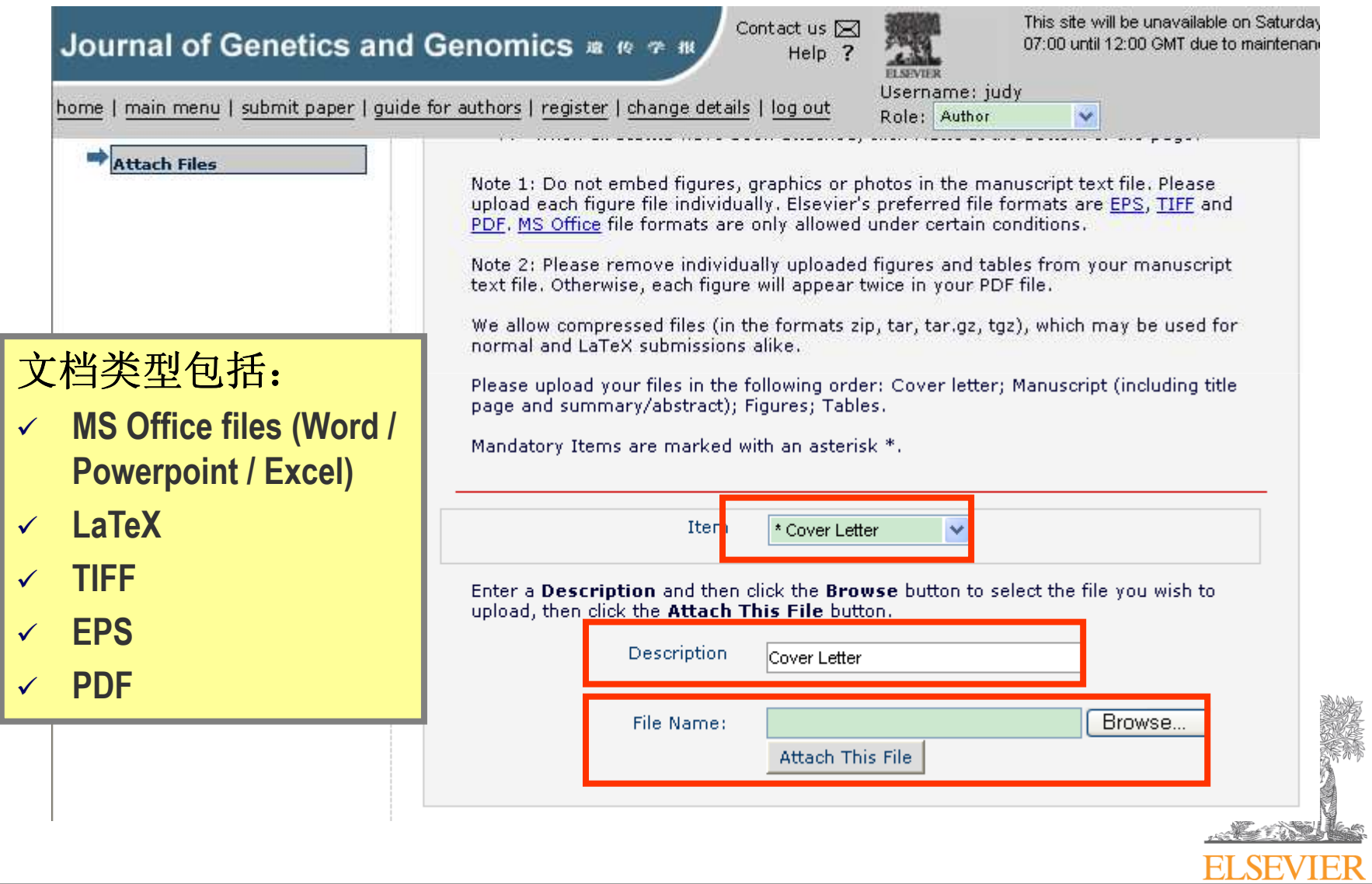

#### 系统将稿件生成**PDF**文件

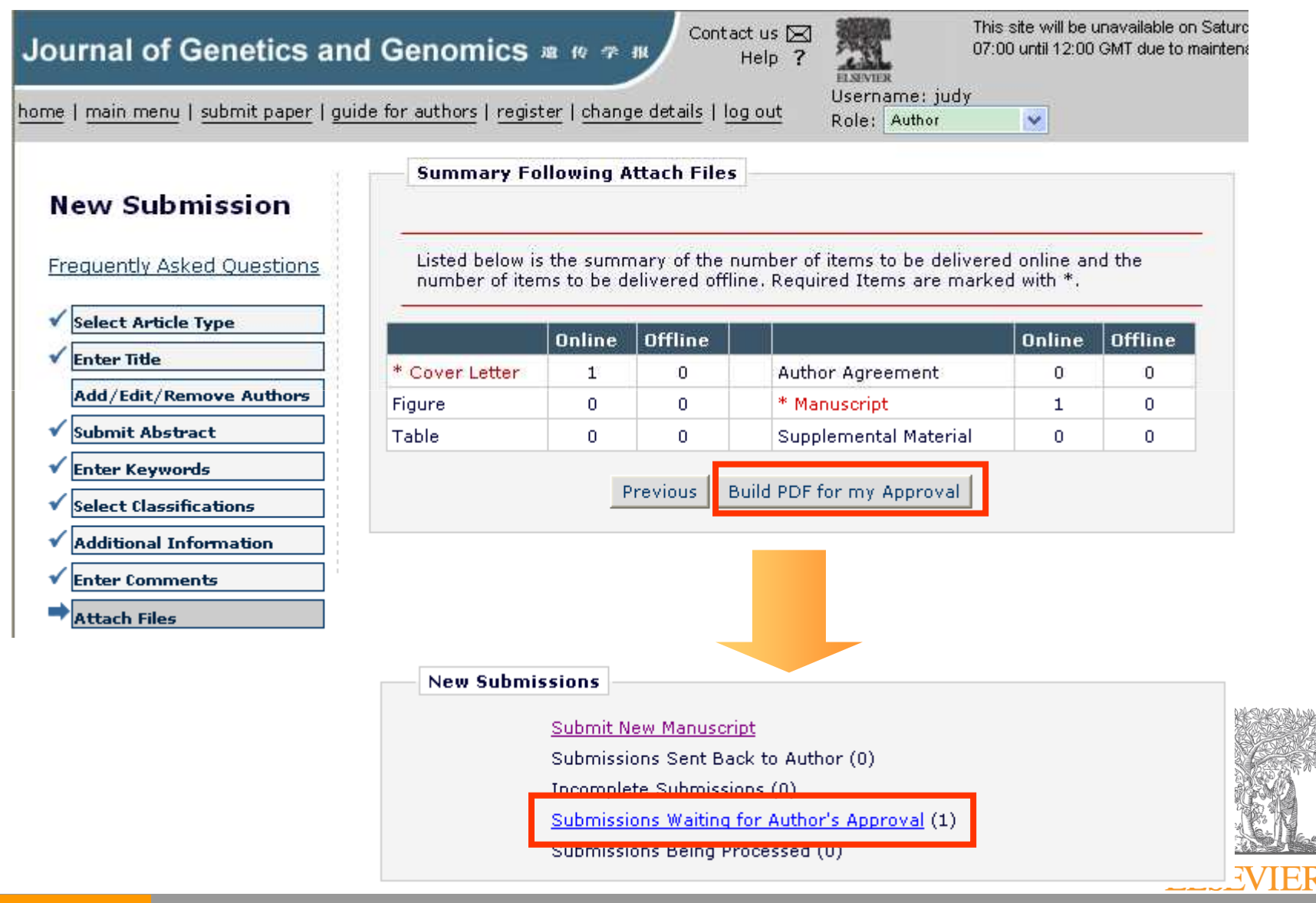

**ELSEVIER** 

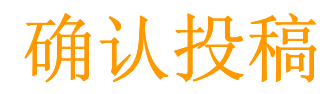

#### <sup>2</sup>http://ees.elsevier.com/training\_jgg/ELS\_Plagiarism.html - Microsoft Internet E...

I - 10

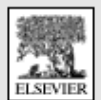

Ethics in Publishing: Instructions to Authors For Elsevier Editorial System

This general statement will be supplemented by instructions to authors (as well as in communications to editors and peer reviewers) relevant for each journal. In case the Submissions Waiting for Annroual by Author Judy Rai journal is affiliated to or owned by a Society: In the event of any conflict between this tatement and Society quidelines, policies or procedures, Society preference prevails. **View Submission**浏hics and Procedures If no 览文件确定生成的knerai Plag quide **PDF**文档正确无误e editor(s) and publisher of this Journal believe that there are fundamental principles | The lideriving scholarly or professional publishing. While this may not amount to a formal ode of conduct", these fundamental principles with respect to the authors' paper are new  $^{\mathrm{f}}$ at the paper should: The 'Remove a 接受"**Ethics in** the system.  $\bullet$  be the authors' own original work, w elsewhere  $\bullet$  -reflect the authors' own research and **Publishing"**complete manner. Page: 1 of 1 (1 total submissions) • properly credit the meaningful contr • not be submitted to more than one under redundant simultaneous peer review), and **Title** Dat • be appropriately placed in the context of prior and existing research. AV El Action @] Done **O** Internet **View Submission**  $\Box$  I accept Approve Submission test naner title Mar 12, 2008 Mar 14, 2008 Needs Approval **Remove Submise** 点击"**Approve Submission"**View Artwork Quality Resi **Microsoft Internet Explorer** Are you sure you want to approve this submission? OK Cancel

#### 追踪稿件状态

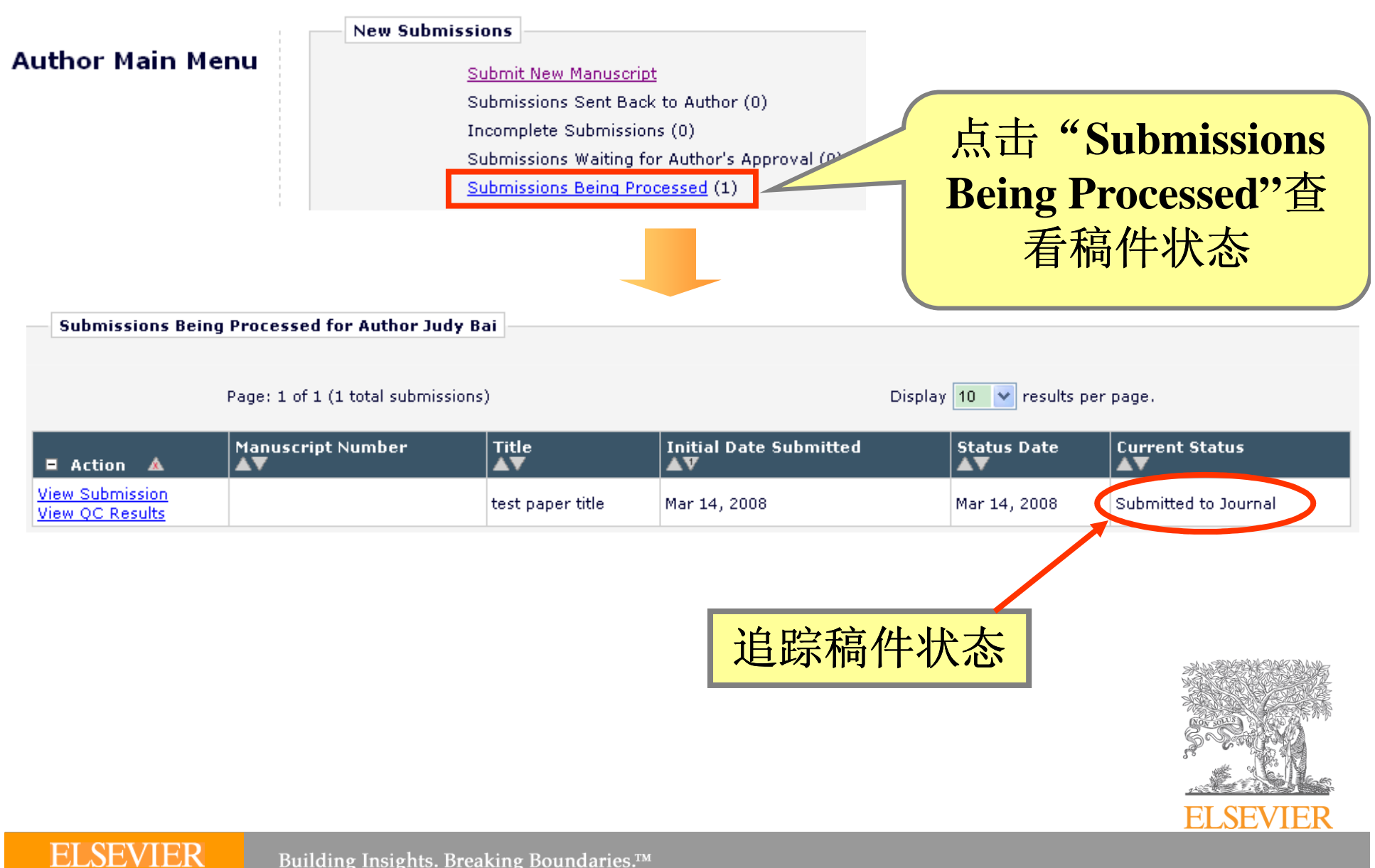

Building Insights. Breaking Boundaries.™

稿件修改

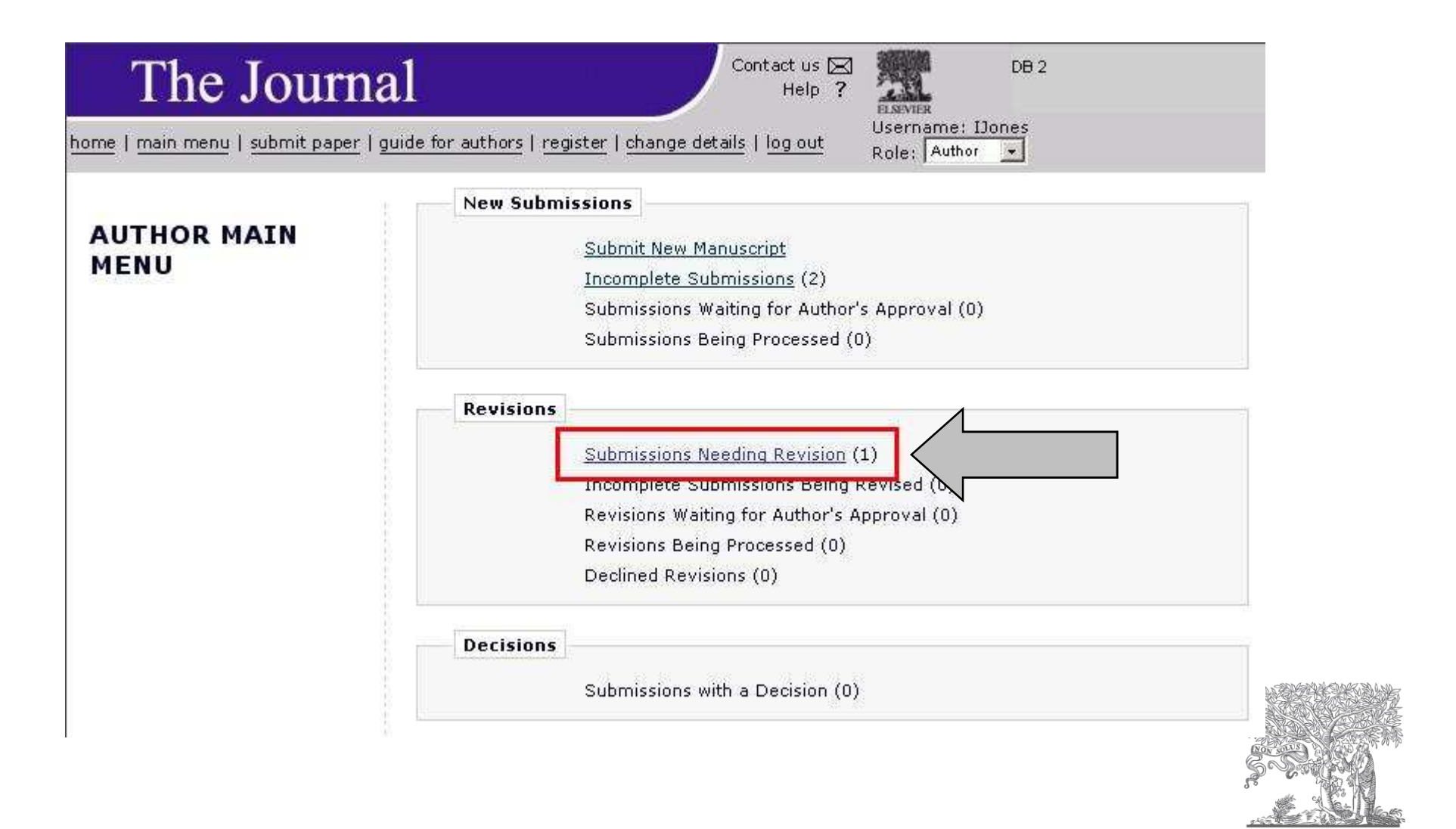

ELSEVIER

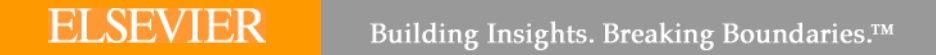

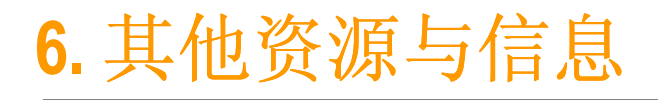

- $\checkmark$ www.ScienceDirect.com
- $\checkmark$ www.scirus.com
- $\checkmark$ www.topcited.com
- $\checkmark$  http://www.elseviercom/authors 爱思唯尔全球网站作者页面

ScienceDirect<sup>®</sup>

SCIGIS

search engine for science

makes sense.

 $\checkmark$ ✓ support@elsevier.com Please write email in English

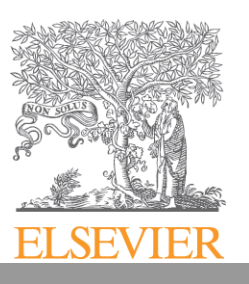

# 论文吧 **www.paperpub.com.cn**

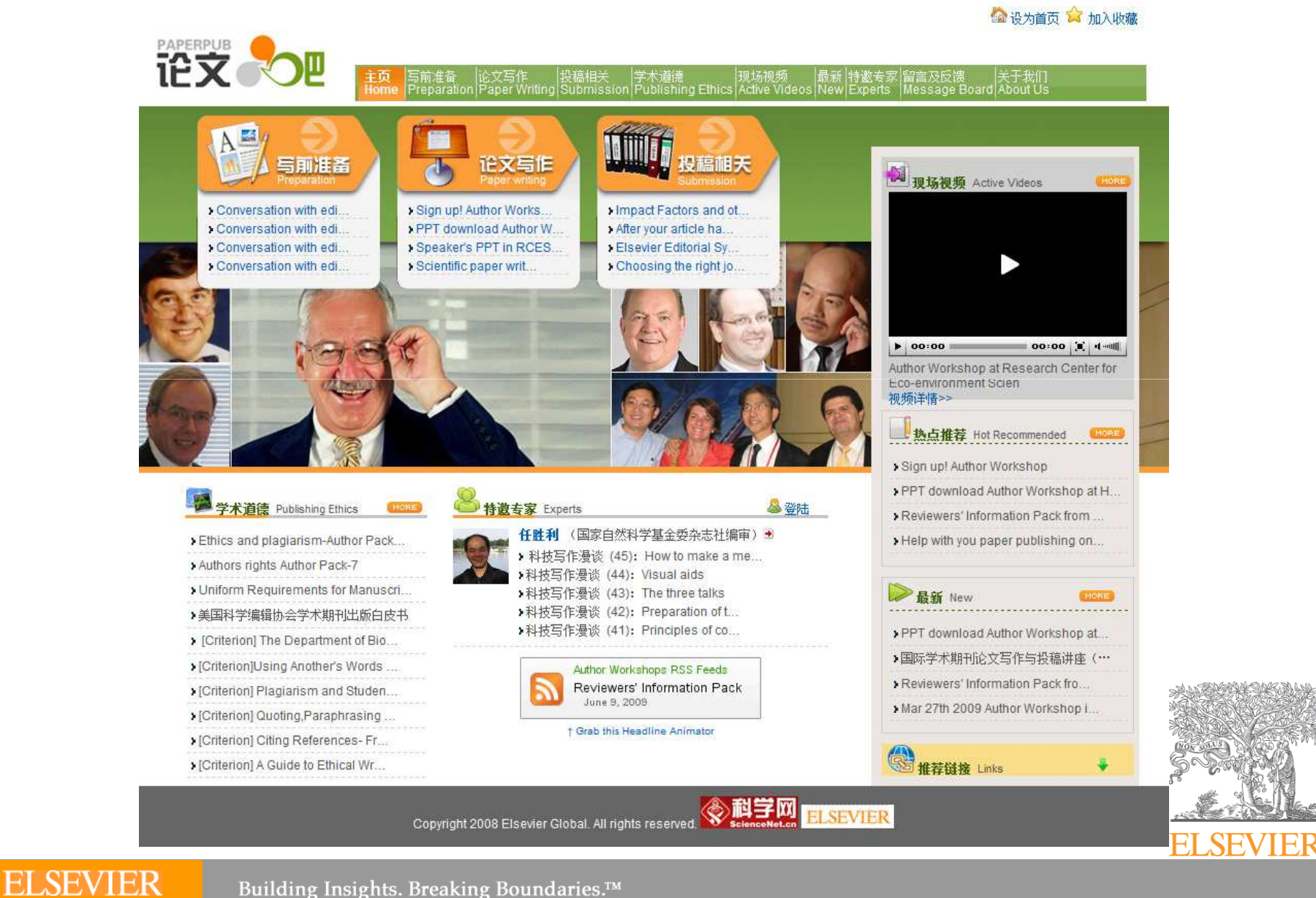

Building Insights. Breaking Boundaries.™

#### **Questions**

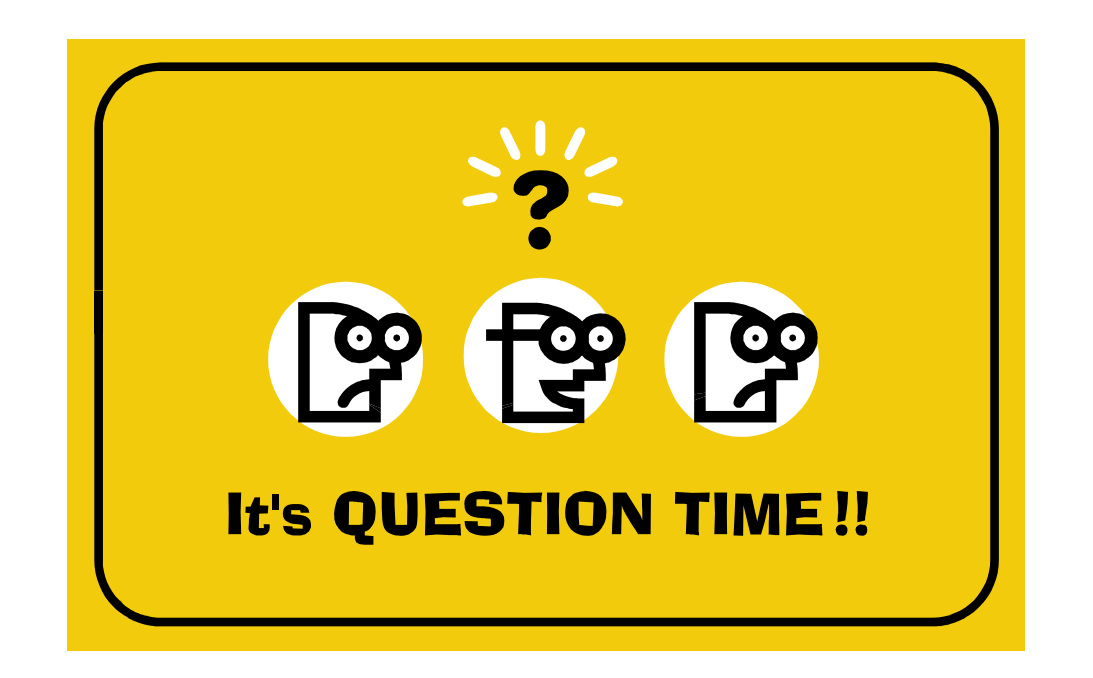

# <u>cninfo@elsevier.com</u> 爱思唯尔科技部(中国)

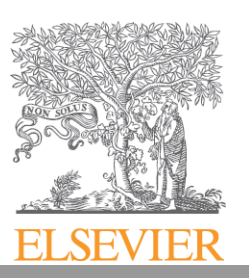

**ELSEVIER** Building Insights. Breaking Boundaries.™